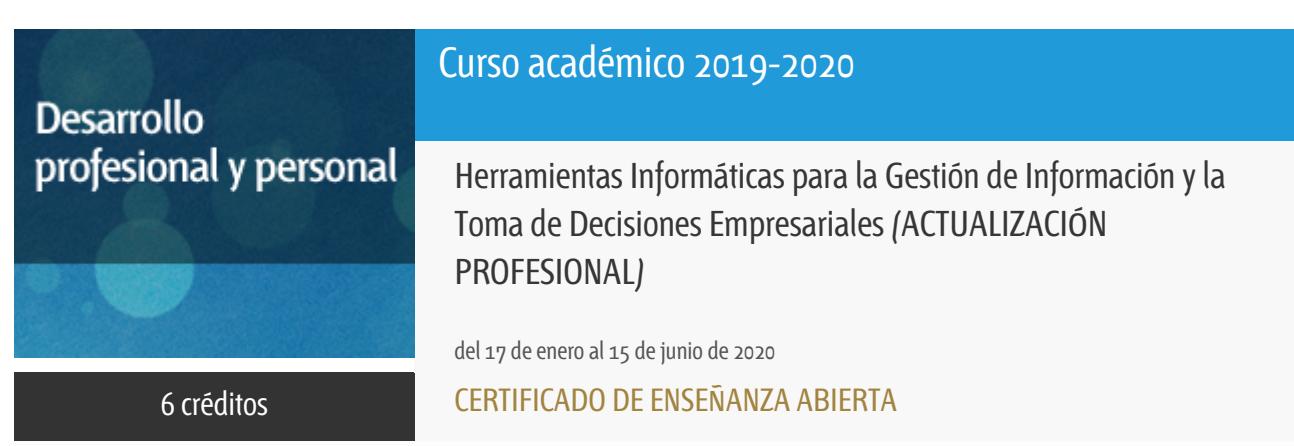

**Características**: material multimedia, página web, curso virtual y guía didáctica.

Departamento Lenguajes y Sistemas Informáticos

E.t.s. de Ingeniería Informática

# PROGRAMA DE DESARROLLO PROFESIONAL Y PERSONAL Curso 2019/2020

El Programa de Desarrollo Profesional y Personal acoge cursos que dan derecho a la obtención de un Título Propio por la UNED. Cada curso se impartirá en una de las siguientes categorías: Experto Profesional, Enseñanza Abierta, Actualización Profesional (\*) y atienden una demanda de formación en respuesta a las necesidades e intereses del mundo del trabajo. Sus cursos estarán promovidos por la UNED o entidades sociales y económicas que busquen el apoyo académico de la Universidad para la mejor calidad de sus acciones de formación y promoción de sus colectivos laborales y profesionales.

Requisitos de acceso: no hay requisitos mínimos de acceso, salvo los específicos de cada curso establecidos por su director.

(\*) En los cursos que se ofertan en Enseñanza Abierta que en su denominación contengan la especificación de (ACTUALIZACIÓN PROFESIONAL), la superación del curso se acreditará mediante un "Certificado de Actualización Profesional" (Reunión del Consejo de Gobierno de la UNED, celebrada el día dieciséis de diciembre de dos mil catorce, por la que se aprueba la implantación de cursos para cubrir la formación profesional y empresarial con la denominación de Certificado de Actualización Profesional).

### **Destinatarios**

El curso va dirigido a cualquier persona interesada en la creación y gestión de empresas, con especial orientación para autónomos y gestores de pequeñas y medianas empresas; así como para estudiantes de las disciplinas relacionadas con la administración y gestión de empresas.

**Son deseables conocimientos básicos de contabilidad y administración de empresas**.

### 1. Objetivos

El objetivo del curso es destacar la importancia de la información en los procesos de toma de decisiones en la empresa, así como presentar distintas aplicaciones informáticas con el objetivo de motivar su uso para la mejora de la productividad y la administración de la empresa o negocio.

#### Otra Información

Será responsabilidad exclusiva del Equipo Docente la información facilitada en la siguiente relación de hipervínculos. En caso de detectarse alguna contradicción, prevalecerá la oferta formativa aprobada por el Consejo de Gobierno para cada convocatoria, así como del Reglamento de Formación Permanente y del resto de la legislación Universitaria vigente.

### 2. Contenidos

Bloque I. La necesidad de información en la empresa

-Tema 1: La información y la toma de decisiones

-Tema 2: El sistema informático en la empresa

Bloque II. Almacenamiento de datos

-Tema 3: Sistemas de gestión de bases de datos

-Caso(s) práctico(s): Creación, explotación y mantenimiento de una base de datos de clientes en Microsoft Access

Bloque III. Herramientas de cálculo y análisis de datos

-Tema 4: Las hojas de cálculo. Características, tipos y usos en la empresa

-Caso(s) práctico(s): Tratamiento de datos de inventarios y clientes en Microsoft Excel

Bloque IV. Aplicaciones empresariales de contabilidad

-Tema 5: Herramientas para la gestión contable. Tipos y funcionalidad

-Caso(s) práctico(s): Realización de asientos contables con ContaSOL

# 3. Metodología y actividades

El curso se instrumentará mediante la plataforma de e-Learning Moodle, http://www.lsi.uned.es/cursos-de-formacion-lsi

A través de dicha plataforma, el estudiante recibirá materiales didácticos específicos elaborados por el equipo docente,que constituyen el material necesario y suficiente para seguir el curso.

El equipo docente proporcionará, además, enlaces a materiales recomendados que permitirán al alumno profundizar en aquellos conceptos que considere necesario.

### 4. Nivel del curso

Medio

# 5. Duración y dedicación

Duración: del 17 de enero de 2020 al lunes 15 de junio de 2020.

Dedicación: 150 horas.

### 6. Equipo docente

#### Director/a

Director - UNED

CARRILLO DE ALBORNOZ CUADRADO, JORGE AMANDO

## 7. Material didáctico para el seguimiento del curso

#### 7.1 Material disponible en la plataforma virtual

Materiales didácticos específicos elaborados por el equipo docente,que constituyen el material necesario y suficiente para seguir el curso.

#### 7.2 Material remitido por el equipo docente

El equipo docente proporcionará, además, enlaces a materiales recomendados que permitirán al alumno profundizar en

### 8. Atención al estudiante

Las consultas pueden realizarse preferentemente por correo electrónico. También pueden realizarse consultas telefónicas en el horario de guardia.

**Correo electrónico**: cdpp-herramientas@lsi.uned.es

Contacto telefónico: Está prevista como jornada de guardia para recibir consultas telefónicas la mañana del jueves, de 10 a 14 horas

Teléf.(91) 398 8919

### 9. Criterios de evaluación y calificación

La evaluación final se basará en la solución enviada por los alumnos a los ejercicios propuestos.

### 10. Precio público del curso

Precio público de matrícula: 180 €

### 11. Matriculación

Del 6 de septiembre de 2019 al 16 de enero de 2020. Atención administrativa: Cursos de Certificado de Enseñanza Abierta (Actualización Profesional) titulos-propios@adm.uned.es Tf. 91 398 77 24 / 77 20 / 77 21 C/ Juan del Rosal, 14 - 1ª planta 28040 Madrid Información de las ayudas y descuentos *[pinche aquí](http://portal.uned.es/portal/page?_pageid=93,38000578,93_38000579&_dad=portal&_schema=PORTAL)* Dirección de correo para el envío de documentación titulos-propios@adm.uned.es

# 12. Responsable administrativo

Negociado de Títulos Propios